## Package: medrxivr (via r-universe)

August 29, 2024

Title Access and Search MedRxiv and BioRxiv Preprint Data

Version 0.0.5.9000

Description An increasingly important source of health-related bibliographic content are preprints - preliminary versions of research articles that have yet to undergo peer review. The two preprint repositories most relevant to health-related sciences are medRxiv <<https://www.medrxiv.org/>> and bioRxiv <<https://www.biorxiv.org/>>, both of which are operated by the Cold Spring Harbor Laboratory. 'medrxivr' provides programmatic access to the 'Cold Spring Harbour Laboratory (CSHL)' API <<https://api.biorxiv.org/>>, allowing users to easily download medRxiv and bioRxiv preprint metadata (e.g. title, abstract, publication date, author list, etc) into R. 'medrxivr' also provides functions to search the downloaded preprint records using regular expressions and Boolean logic, as well as helper functions that allow users to export their search results to a .BIB file for easy import to a reference manager and to download the full-text PDFs of preprints matching their search criteria.

License MIT + file LICENSE

Encoding UTF-8

LazyData true

Language en-US

URL <https://github.com/ropensci/medrxivr>

BugReports <https://github.com/ropensci/medrxivr/issues>

Imports methods, dplyr, curl, jsonlite, httr, stringr, rlang, bib2df, tibble, progress, lubridate, purrr, data.table

**Suggests** test that  $(>= 2.1.0)$ , knitr, rmarkdown, covr, kable Extra, spelling

VignetteBuilder knitr

RoxygenNote 7.2.0

Repository https://ropensci.r-universe.dev

<span id="page-1-0"></span>RemoteUrl https://github.com/ropensci/medrxivr

RemoteRef master

RemoteSha 73ad971d3848a60399be778c7628646f6304ba4a

### **Contents**

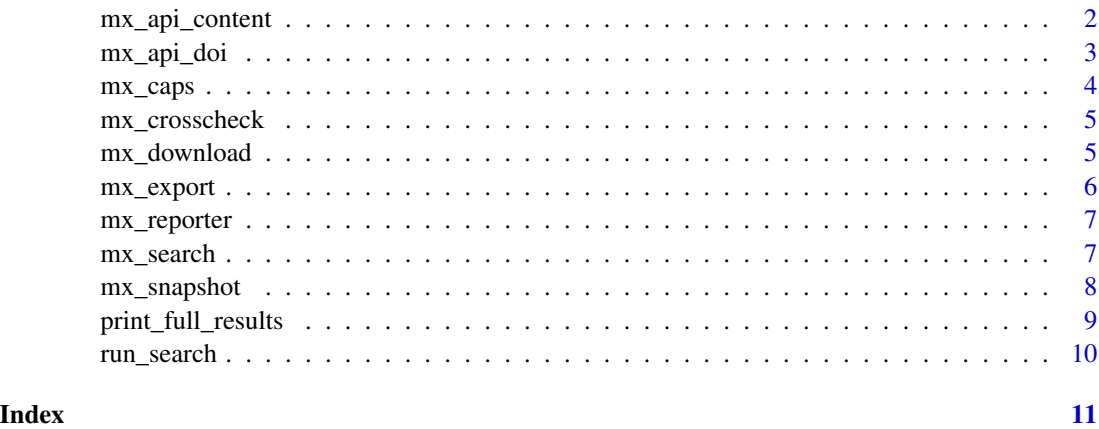

<span id="page-1-1"></span>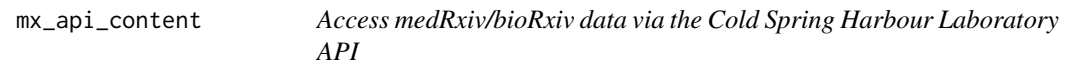

#### Description

Provides programmatic access to all preprints available through the Cold Spring Harbour Laboratory API, which serves both the medRxiv and bioRxiv preprint repositories.

#### Usage

```
mx_api_content(
 from_date = "2013-01-01",
 to_date = as.character(Sys.Date()),
 clean = TRUE,
 server = "medrxiv",include_info = FALSE
)
```
#### Arguments

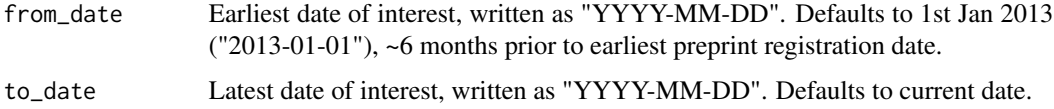

#### <span id="page-2-0"></span>mx\_api\_doi 3

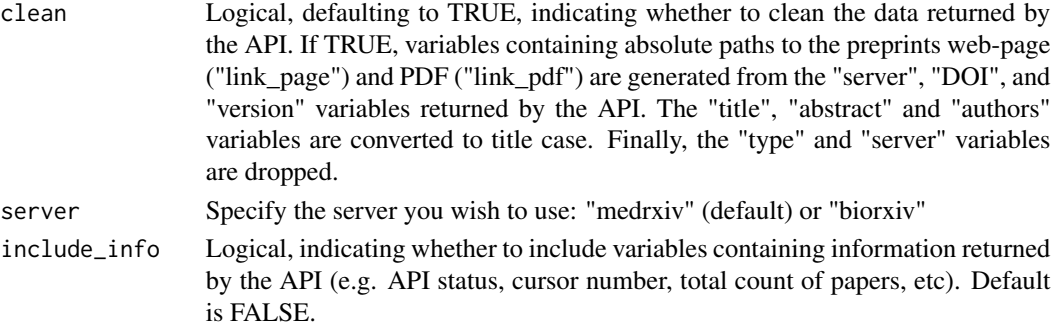

#### Value

Dataframe with 1 record per row

#### See Also

Other data-source: [mx\\_api\\_doi\(](#page-2-1)), [mx\\_snapshot\(](#page-7-1))

#### Examples

```
if(interactive()){
mx_data <- mx_api_content(from_date = "2020-01-01",
to_date = "2020-01-07")
}
```
<span id="page-2-1"></span>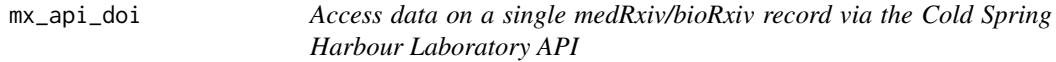

#### Description

Provides programmatic access to data on a single preprint identified by a unique Digital Object Identifier (DOI).

#### Usage

```
mx_api_doi(doi, server = "medrxiv", clean = TRUE)
```
#### Arguments

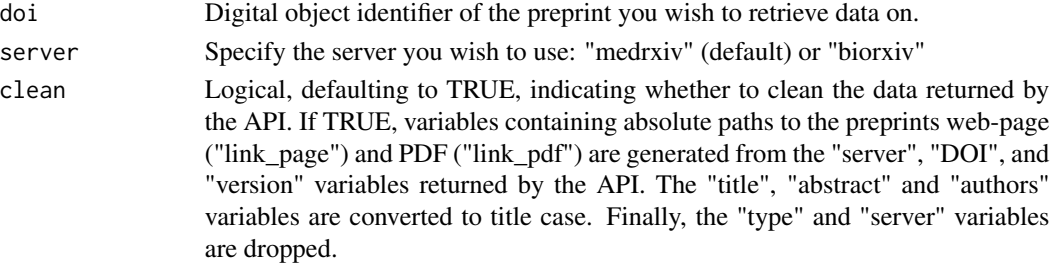

#### <span id="page-3-0"></span>Value

Dataframe containing details on the preprint identified by the DOI.

#### See Also

Other data-source: [mx\\_api\\_content\(](#page-1-1)), [mx\\_snapshot\(](#page-7-1))

#### Examples

```
if(interactive()){
mx_data <- mx_api_doi("10.1101/2020.02.25.20021568")
}
```
<span id="page-3-1"></span>mx\_caps *Search term wrapper that allows for different capitalisation of term*

#### Description

Inspired by the varying capitalisation of "NCOV" during the coronavirus pandemic (e.g. ncov, nCoV, NCOV, nCOV), this function allows for all possible configurations of lower- and upper-case letters in your search term.

#### Usage

 $mx\_caps(x)$ 

#### **Arguments**

x Search term to be formatted

#### Value

The input string is return, but with each non-space character repeated in lower- and upper-case, and enclosed in square brackets. For example, mx\_caps("ncov") returns "[Nn][Cc][Oo][Vv]"

#### See Also

Other helper: [mx\\_crosscheck\(](#page-4-1)), [mx\\_download\(](#page-4-2)), [mx\\_export\(](#page-5-1))

#### Examples

```
query <- c("coronavirus", mx_caps("ncov"))
```
mx\_search(mx\_snapshot("6c4056d2cccd6031d92ee4269b1785c6ec4d555b"), query)

<span id="page-4-1"></span><span id="page-4-0"></span>

#### Description

Provides information on how up-to-date the maintained medRxiv snapshot provided by 'mx\_snapshot()' is by checking whether there have been any records added to, or updated in, the medRxiv repository since the last snapshot was taken.

#### Usage

mx\_crosscheck()

#### See Also

Other helper: [mx\\_caps\(](#page-3-1)), [mx\\_download\(](#page-4-2)), [mx\\_export\(](#page-5-1))

#### Examples

mx\_crosscheck()

<span id="page-4-2"></span>mx\_download *Download PDF's of preprints returned by a search*

#### Description

Download PDF's of all the papers in your search results

#### Usage

```
mx_download(
  mx_results,
  directory,
  create = TRUE,
  name = c("ID", "DOI"),print_update = 10
\mathcal{L}
```
#### Arguments

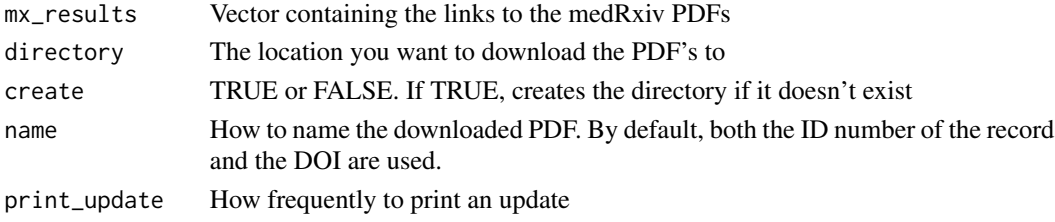

#### <span id="page-5-0"></span>See Also

Other helper: [mx\\_caps\(](#page-3-1)), [mx\\_crosscheck\(](#page-4-1)), [mx\\_export\(](#page-5-1))

#### Examples

```
mx_results <- mx_search(mx_snapshot(), query = "10.1101/2020.02.25.20021568")
mx_download(mx_results, directory=tempdir())
```
<span id="page-5-1"></span>mx\_export *Export references for preprints returning by a search to a .bib file*

#### Description

Export references for preprints returning by a search to a .bib file

#### Usage

mx\_export(data, file = "medrxiv\_export.bib")

#### Arguments

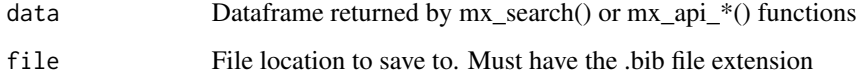

#### Value

Exports a formatted .BIB file, for import into a reference manager

#### See Also

Other helper: [mx\\_caps\(](#page-3-1)), [mx\\_crosscheck\(](#page-4-1)), [mx\\_download\(](#page-4-2))

#### Examples

```
mx_results <- mx_search(mx_snapshot(), query = "brain")
mx_export(mx_results, tempfile(fileext = ".bib"))
```
<span id="page-6-2"></span><span id="page-6-0"></span>

#### Description

Search and print output for individual search items

#### Usage

mx\_reporter(mx\_data, num\_results, query, fields, deduplicate, NOT)

#### Arguments

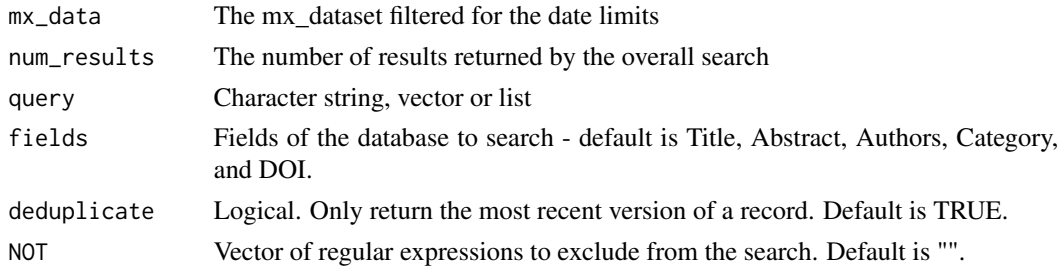

#### See Also

Other main: [mx\\_search\(](#page-6-1)), [print\\_full\\_results\(](#page-8-1)), [run\\_search\(](#page-9-1))

<span id="page-6-1"></span>mx\_search *Search preprint data*

#### Description

Search preprint data

#### Usage

```
mx_search(
  data = NULL,query = NULL,
  fields = c("title", "abstract", "authors", "category", "doi"),
  from_date = NULL,
  to date = NULL,
  auto_caps = FALSE,
 NOT = "".deduplicate = TRUE,
  report = FALSE\mathcal{E}
```
#### <span id="page-7-0"></span>Arguments

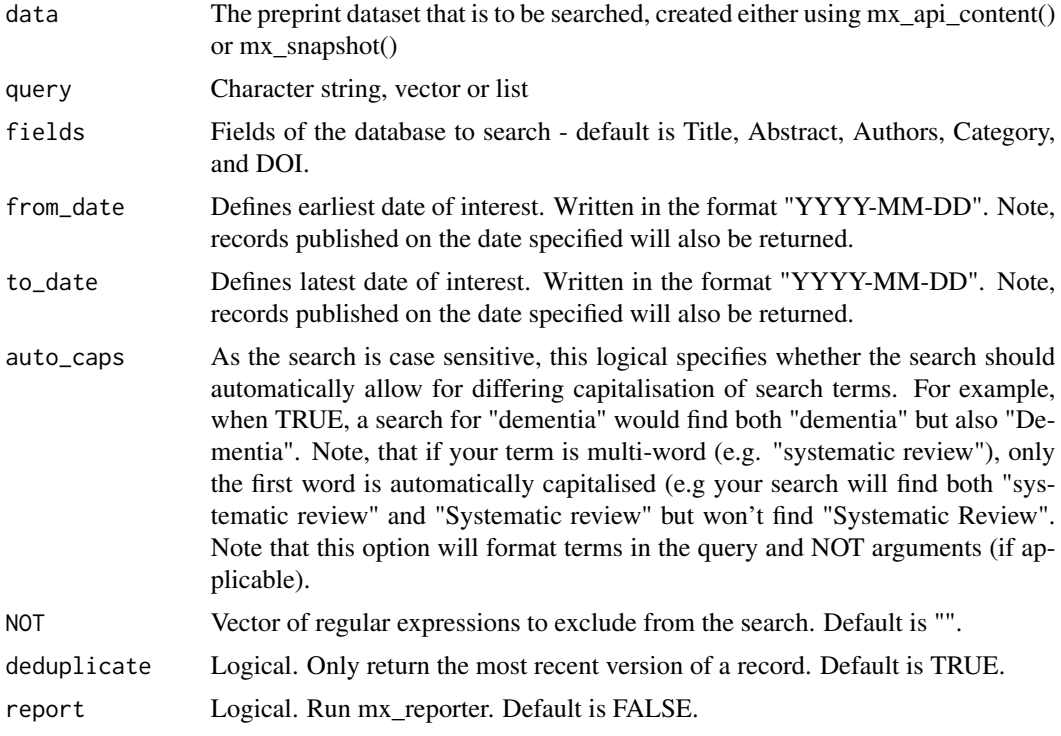

#### See Also

Other main: [mx\\_reporter\(](#page-6-2)), [print\\_full\\_results\(](#page-8-1)), [run\\_search\(](#page-9-1))

#### Examples

```
# Using the daily snapshot
mx_results <- mx_search(data = mx_snapshot(), query = "dementia")
```
<span id="page-7-1"></span>mx\_snapshot *Access a static snapshot of the medRxiv repository*

#### Description

[Available for medRxiv only] Rather than downloading a copy of the medRxiv database from the API, which can become unavailable at peak usage times, this allows users to import a maintained static snapshot of the medRxiv repository.

#### Usage

mx\_snapshot(commit = "master")

#### <span id="page-8-0"></span>Arguments

commit Commit hash for the snapshot, taken from https://github.com/mcguinlu/medrxivrdata. Allows for reproducible searching by specifying the exact snapshot used to perform the searches. Defaults to "master", which will return the most recent snapshot.

#### Value

Formatted dataframe

#### See Also

Other data-source: [mx\\_api\\_content\(](#page-1-1)), [mx\\_api\\_doi\(](#page-2-1))

#### Examples

```
mx_data <- mx_snapshot()
```
<span id="page-8-1"></span>print\_full\_results *Search for terms in the dataset*

#### Description

Search for terms in the dataset

#### Usage

```
print_full_results(num_results, deduplicate)
```
#### Arguments

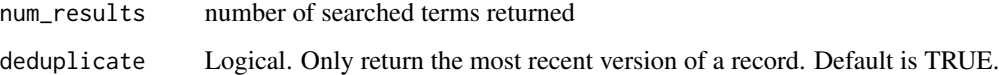

#### See Also

```
Other main: mx_reporter(), mx_search(), run_search()
```
<span id="page-9-1"></span><span id="page-9-0"></span>

#### Description

Search for terms in the dataset

#### Usage

run\_search(mx\_data, query, fields, deduplicate, NOT = "")

#### Arguments

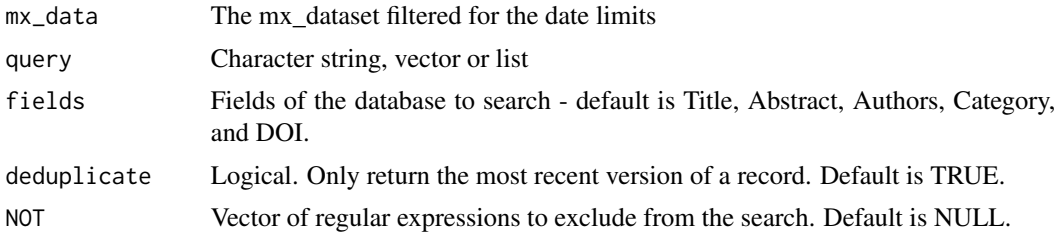

#### See Also

Other main: [mx\\_reporter\(](#page-6-2)), [mx\\_search\(](#page-6-1)), [print\\_full\\_results\(](#page-8-1))

# <span id="page-10-0"></span>Index

∗ data-source mx\_api\_content, [2](#page-1-0) mx\_api\_doi, [3](#page-2-0) mx\_snapshot, [8](#page-7-0) ∗ helper mx\_caps, [4](#page-3-0) mx\_crosscheck, [5](#page-4-0) mx\_download, [5](#page-4-0) mx\_export, [6](#page-5-0) ∗ main mx\_reporter, [7](#page-6-0) mx\_search, [7](#page-6-0) print\_full\_results, [9](#page-8-0) run\_search, [10](#page-9-0) mx\_api\_content, [2,](#page-1-0) *[4](#page-3-0)*, *[9](#page-8-0)* mx\_api\_doi, *[3](#page-2-0)*, [3,](#page-2-0) *[9](#page-8-0)* mx\_caps, [4,](#page-3-0) *[5,](#page-4-0) [6](#page-5-0)* mx\_crosscheck, *[4](#page-3-0)*, [5,](#page-4-0) *[6](#page-5-0)* mx\_download, *[4,](#page-3-0) [5](#page-4-0)*, [5,](#page-4-0) *[6](#page-5-0)* mx\_export, *[4](#page-3-0)[–6](#page-5-0)*, [6](#page-5-0) mx\_reporter, [7,](#page-6-0) *[8](#page-7-0)[–10](#page-9-0)* mx\_search, *[7](#page-6-0)*, [7,](#page-6-0) *[9,](#page-8-0) [10](#page-9-0)* mx\_snapshot, *[3,](#page-2-0) [4](#page-3-0)*, [8](#page-7-0) print\_full\_results, *[7,](#page-6-0) [8](#page-7-0)*, [9,](#page-8-0) *[10](#page-9-0)*

run\_search, *[7](#page-6-0)[–9](#page-8-0)*, [10](#page-9-0)